# **INSTRUKCJA OBSŁUGI TESTER PRZEWODÓW LAN FTP I BNC MT-7031 PROSKIT**

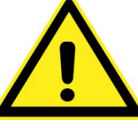

**Dokładnie zapoznaj się z instrukcją obsługi przed rozpoczęciem pracy. Niestosowanie się do zaleceń zawartych w instrukcji może spowodować zagrożenie zdrowia użytkownika oraz uszkodzenie urządzenia.**

# **ZAWARTOŚĆ OPAKOWANIA**

- $\bullet$  tester MT-7031
- adapter BNC/RJ45
- futerał

## **ZASADY BEZPIECZNEJ OBSŁUGI**

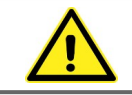

Ten symbol oznacza ważne informacje dotyczące bezpiecznej obsługi urządzenia i bezpieczeństwa użytkownika.

Należy dokładnie zapoznać się z niniejszą instrukcją obsługi przed rozpoczęciem korzystania z urządzenia. Po przeczytaniu instrukcję należy zachować do późniejszego wykorzystania.

**ZAGROŻENIE:** sygnalizuje warunki i czynności, które mogą powodować zagrożenie utraty zdrowia lub życia użytkownika.

**UWAGA:** sygnalizuje warunki i czynności, które mogą powodować uszkodzenie urządzenia.

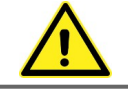

# **ZAGROŻENIE!** *Dzieci*

To urządzenie nie jest zabawką! Dzieci pod żadnym pozorem nie mogą użytkować tego urządzenia ponieważ nie zdają sobie sprawy z potencjalnych zagrożeń. Należy pamiętać, aby urządzenia elektryczne, baterie i opakowanie przechowywane były w bezpiecznym i niedostępnym dla dzieci miejscu.

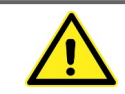

**ZAGROŻENIE!** *Bezpieczeństwo osobiste*

- ●Nie używaj testera w środowisku wybuchowym (gazy, opary).
- ●Nie używaj testera, gdy jest uszkodzony, zdjęta jest jego obudowa lub są wymontowane jakieś części.
- ●Nie pozostawiaj urządzenia bez nadzoru.
- ●Wszelkie naprawy może wykonywać tylko wykwalifikowany personel.
- ●Niedopuszczalne są jakiekolwiek modyfikacje urządzenia.

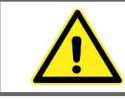

# **UWAGA!**

●**Tester jest przeznaczony tylko do badania przewodów nie podłączonych do aktywnych obwodów elektrycznych.**

- ●Urządzenie przeznaczone jest do pracy tylko wewnątrz suchych pomieszczeń.
- ●Wyjmij baterię z testera, gdy nie będzie on używany przez dłuższy czas.
- ●Okresowo możesz czyścić obudowę testera wilgotną ściereczką ze słabym detergentem. Nie używaj do czyszczenia past ściernych oraz rozpuszczalników.

## **ŚRODOWISKO PRACY**

#### **Tester może być używany tylko do badania przewodów nie podłączonych do aktywnej sieci!**

Nie używać testera w środowisku wybuchowym (gazy, opary) oraz w warunkach kondensacji wilgoci. Urządzenia nie należy narażać na działanie wysokich temperatur oraz promieni słonecznych. Nie należy umieszczać urządzenia w obszarze działania silnych pól magnetycznych (np. głośników) oraz źródeł otwartego ognia.

#### **WPROWADZENIE**

Tester MT-7031 jest uniwersalnym przyrządem do sprawdzania poprawności połączeń przewodów opartych o skrętkę komputerową, zakończonych złączem RJ45 (8P8C) oraz przewodów telefonicznych zakończonych wtykami 2pin, 4pin lub 6pin i koncentrycznych zakończonych wtykami BNC. Możliwa jest praca w trybie szybkim lub wolnym.

#### **DANE TECHNICZNE**

- zasilanie: bateria 12V 23A (bateria nie wchodzi w skład wyposażenia miernika)
- waga: 75g (bez baterii)
- wymiary:  $112 \times 60 \times 2,5$ mm
- maksymalna długość testowanych przewodów komputerowych: 300m

## **BUDOWA**

- 1. Gniazdo BNC.
- 2. Gniazdo RJ45 w module głównym.
- 3. Przełącznik OFF/ON/SLOW.
- 4. Moduł zdalny.
- 5. Gniazdo RJ45 w module zdalnym.
- 6. Moduł główny.

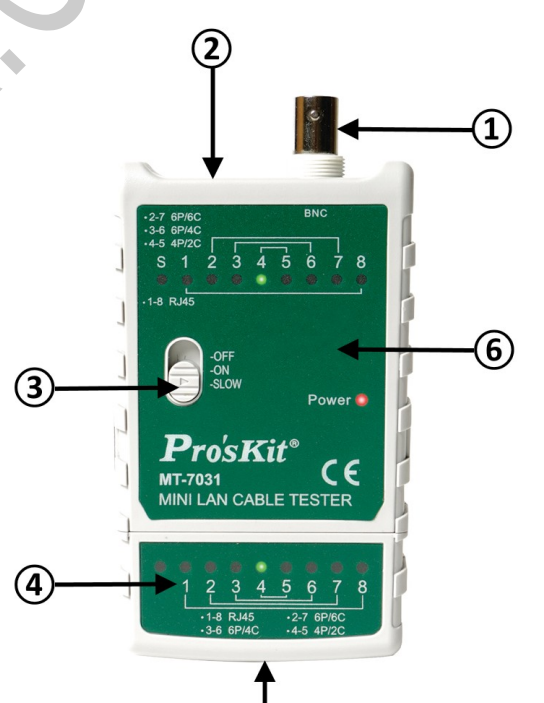

# **OBSŁUGA**

#### **1. Instalacja baterii**

W celu zainstalowania baterii 12V typu 23A należy delikatnie przesunąć w dół zatrzask pokrywy baterii 1 i następnie otworzyć pokrywę baterii. Nową baterię zainstalować zgodnie z zaznaczoną biegunowością, po czym zamknąć pokrywę.

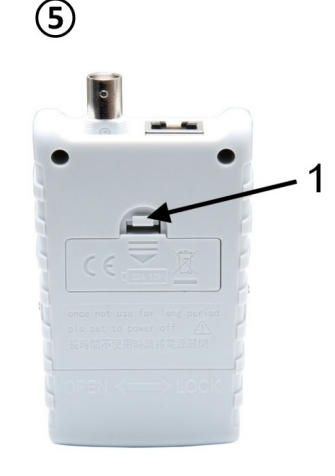

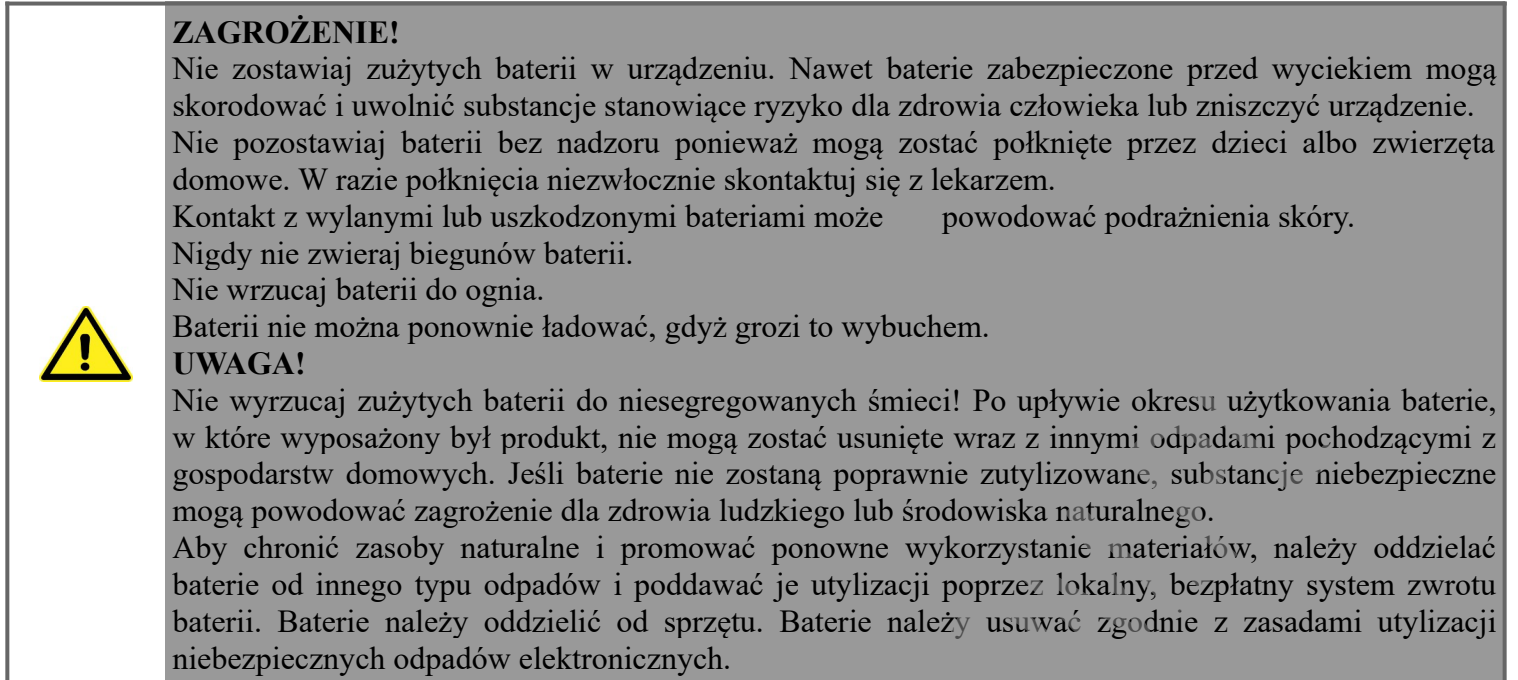

# **2. Badanie przewodów LAN RJ45 oraz telefonicznych RJ11/RJ12/RJ14 przy użyciu modułu zdalnego**

Odłącz moduł zdalny od modułu głównego poprzez przesunięcie w kierunku wskazanym strzałką w dolnej części obudowy (OPEN – odłączanie modułu, LOCK – ponowne podłączanie modułu).

Podłącz jeden wtyk badanego przewodu do gniazda w module głównym, a drugi do gniazda w module zdalnym.

Przełącznik trybu pracy **③** ustaw w pozycji ON – test szybki lub SLOW – test wolny.

Przyrząd rozpocznie procedurę testową – odpowiednio zapalające się diody wskaźnika diodowego w module głównym oraz zdalnym oznaczają prawidłowo połączone okablowanie, brak podświetlenia lub zapalanie się nieodpowiadających sobie diod LED oznacza niepoprawne połączenie (dioda **S** oznacza ekran).

Dla odpowiednich przewodów zapalenie się następujących diod wskaźnika diodowego wskazuje na poprawność wszystkich połączeń:

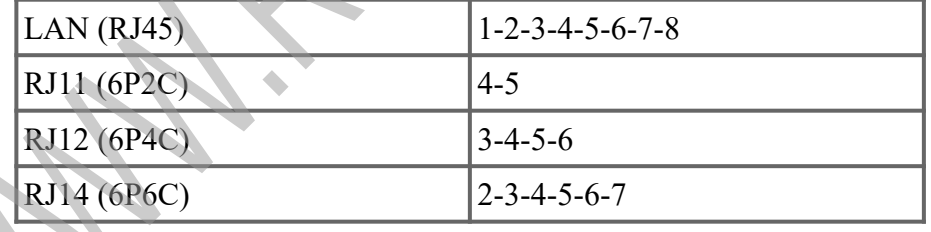

Wskazania diod LED w przypadku prawidłowych połączeń (każdy pin po jednej stronie przewodu jest połączony z odpowiadającym mu pinem z drugiej strony, przewód jest wolny od wszelkich wad i usterek):

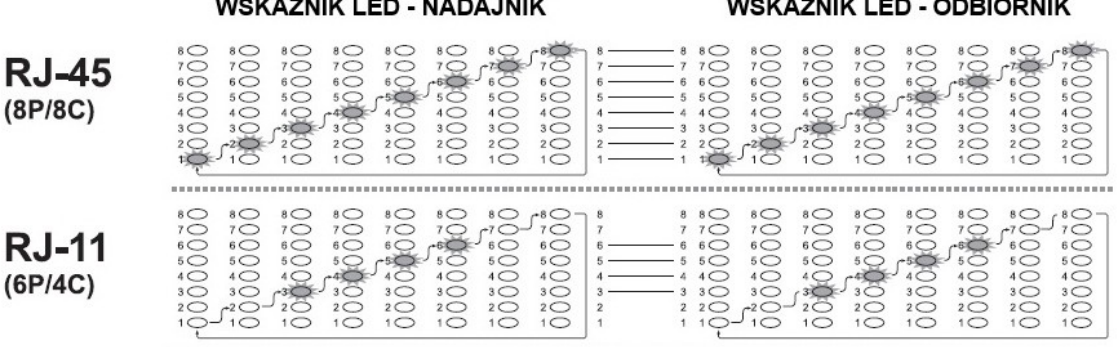

Wskazania diod LED w przypadku błędnych połączeń:

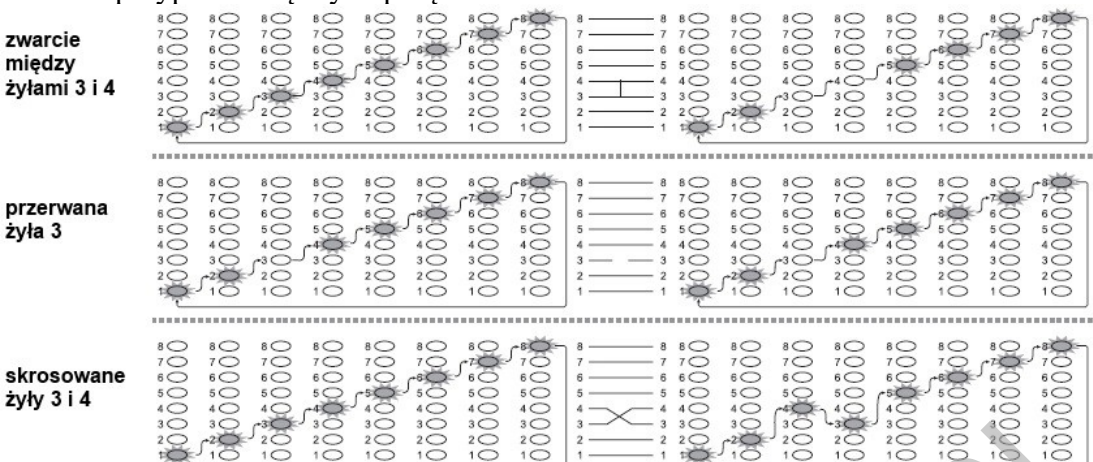

#### **3. Badanie ciągłości przewodów LAN RJ45 tylko przy użyciu modułu głównego**

Podłącz jeden wtyk badanego przewodu do gniazda w module głównym, a drugi zostaw podłączony do komputera lub laptopa.

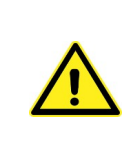

# **UWAGA!**

**Przed rozpoczęciem testu odłącz zasilanie od urządzenia do którego podłączony jest przewód LAN. Tester jest przeznaczony tylko do badania przewodów nie podłączonych do aktywnych obwodów elektrycznych.**

Przełącznik trybu pracy ③ ustaw w pozycji ON – test szybki lub SLOW – test wolny. Przyrząd rozpocznie procedurę testową – zapalenie się diod LED od 1 do 8 oznacza ciągłość wszystkich żył przewodu LAN. Brak podświetlenia oznacza niepoprawne połączenie.

#### **3. Badanie przewodów BNC**

Podłącz jeden wtyk BNC badanego przewodu do gniazda BNC w module głównym, a drugi koniec podłącz do gniazda BNC w adapterze BNC/RJ45. Wtyk RJ45 podłącz do gniazda w module zdalnym.

Przełącznik trybu pracy **③** ustaw w pozycji ON – test szybki lub SLOW – test wolny.

Przyrząd rozpocznie procedurę testową – zapalenie się diod LED 1 oraz 2 oznacza prawidłowo połączone okablowanie. Brak podświetlenia oznacza niepoprawne połączenie.

#### **PRAWIDŁOWE USUWANIE URZĄDZENIA**

Oznaczenie umieszczone na produkcie lub w odnoszących się do niego tekstach wskazuje, że produktu

po upływie okresu użytkowania nie należy usuwać z innymi odpadami pochodzącymi z gospodarstw domowych. Aby uniknąć szkodliwego wpływu na środowisko naturalne i zdrowie ludzi wskutek niekontrolowanego usuwania odpadów, prosimy o oddzielenie produktu od innego typu odpadów oraz odpowiedzialny recykling w celu promowania ponownego użycia zasobów materialnych jako stałej praktyki.

W celu uzyskania informacji na temat miejsca i sposobu bezpiecznego dla środowiska recyklingu tego produktu użytkownicy w gospodarstwach domowych powinni skontaktować się z punktem sprzedaży detalicznej, w którym dokonali zakupu lub z organem władz lokalnych.

Użytkownicy w firmach powinni skontaktować się ze swoim dostawcą i sprawdzić warunki umowy zakupu. Produktu nie należy usuwać razem z innymi odpadami komercyjnymi.